São Carlos, 21/08/18

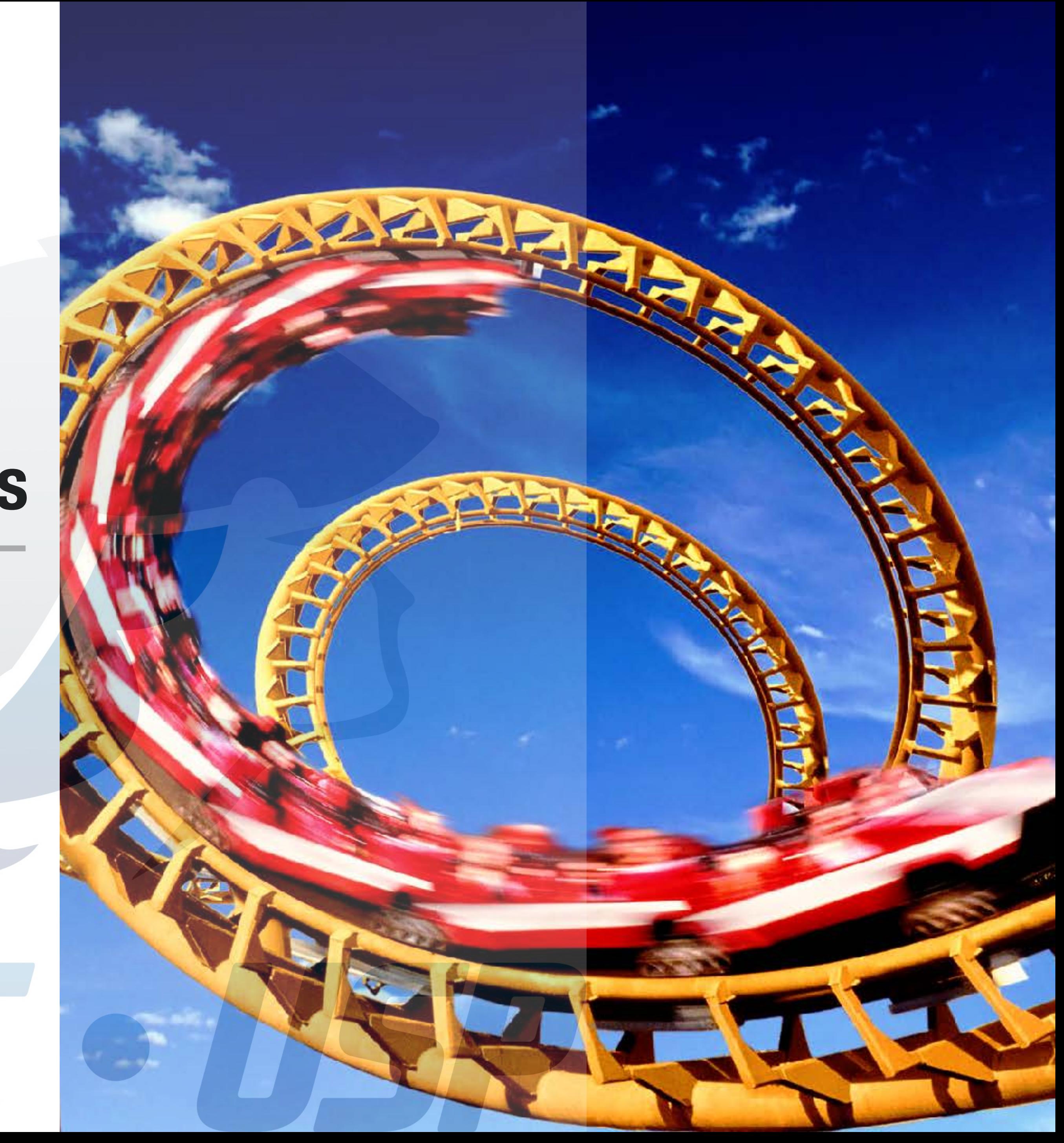

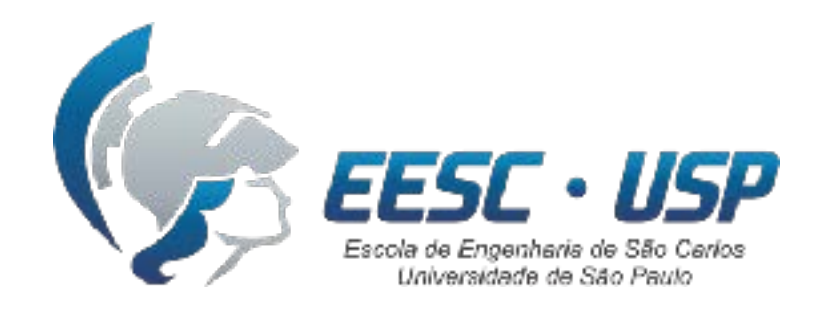

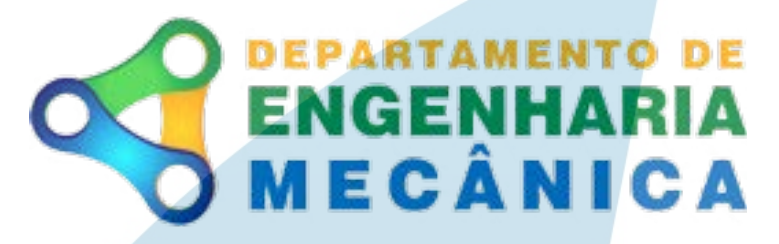

### **SEM0501 Dinâmica Aplicada às Máquinas**

### **Prof. Dr. Thiago Boaventura**

[tboaventura@usp.br](mailto:tboaventura@usp.br)

Aula #3: Movimento curvilíneo geral e componentes cartesianos

**Movimento Movimento**<br>Curvilineo **curvilíneo**

> **Conclusão**  $\overline{\mathbf{S}}$

**Introdução**

### **Conteúdo**

**- Conceitos básicos - Coordenadas Cartesianas - Exemplos**

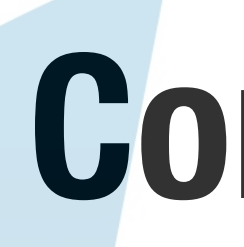

**- Aula passada… - Movimento de um projétil - Exemplo**

SEM0501 — Prof. Dr. Thiago Boaventura

**- "Take-home messages" - Próxima aula… - Projeto PJ1: exercício em grupo**

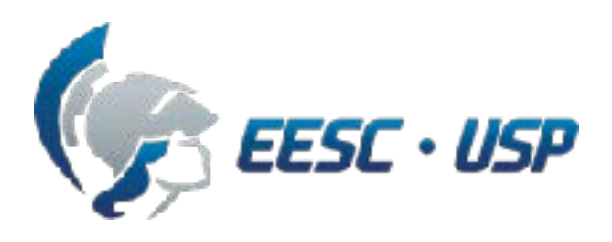

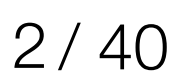

### **Conteúdo**

SEM0501 - Prof. Dr. Thiago Boaventura

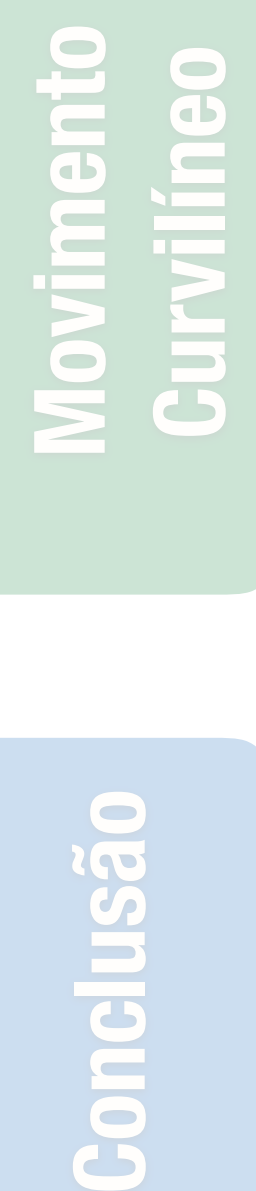

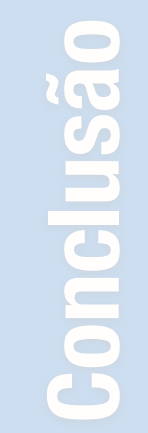

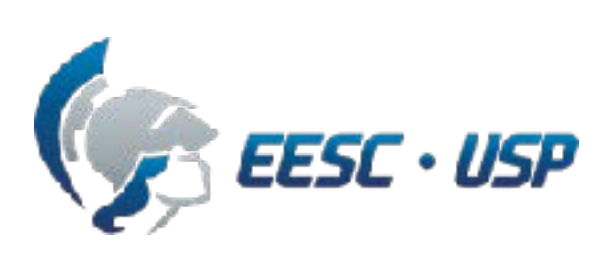

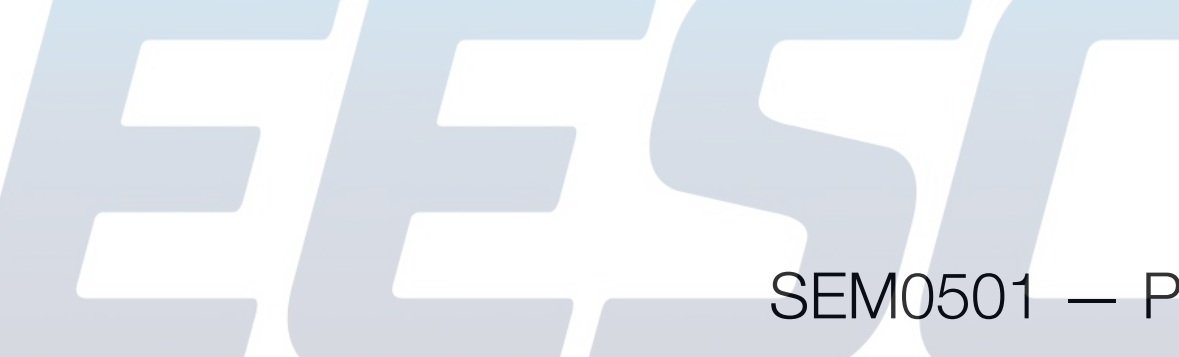

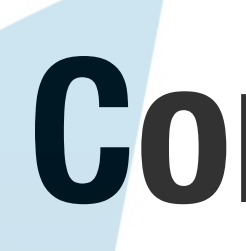

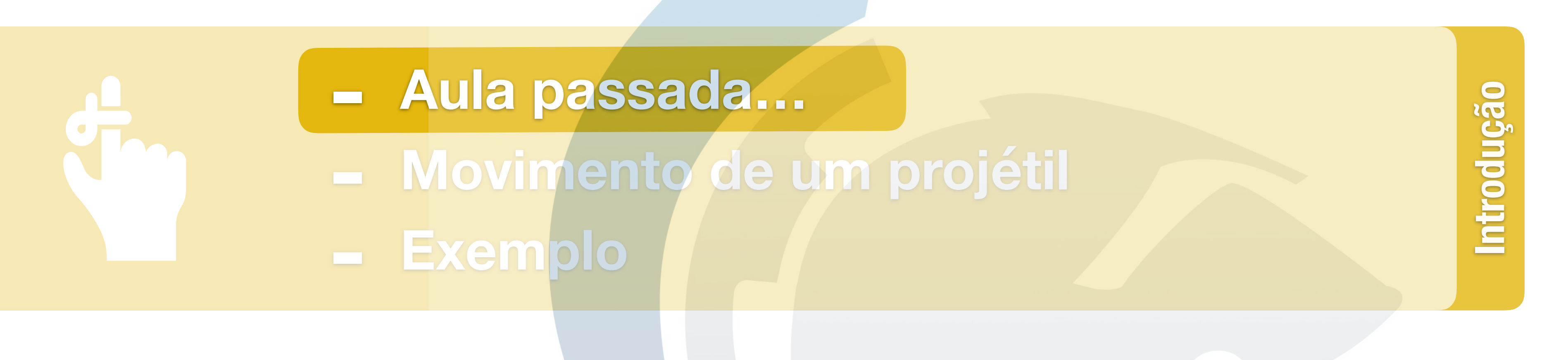

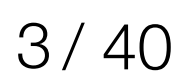

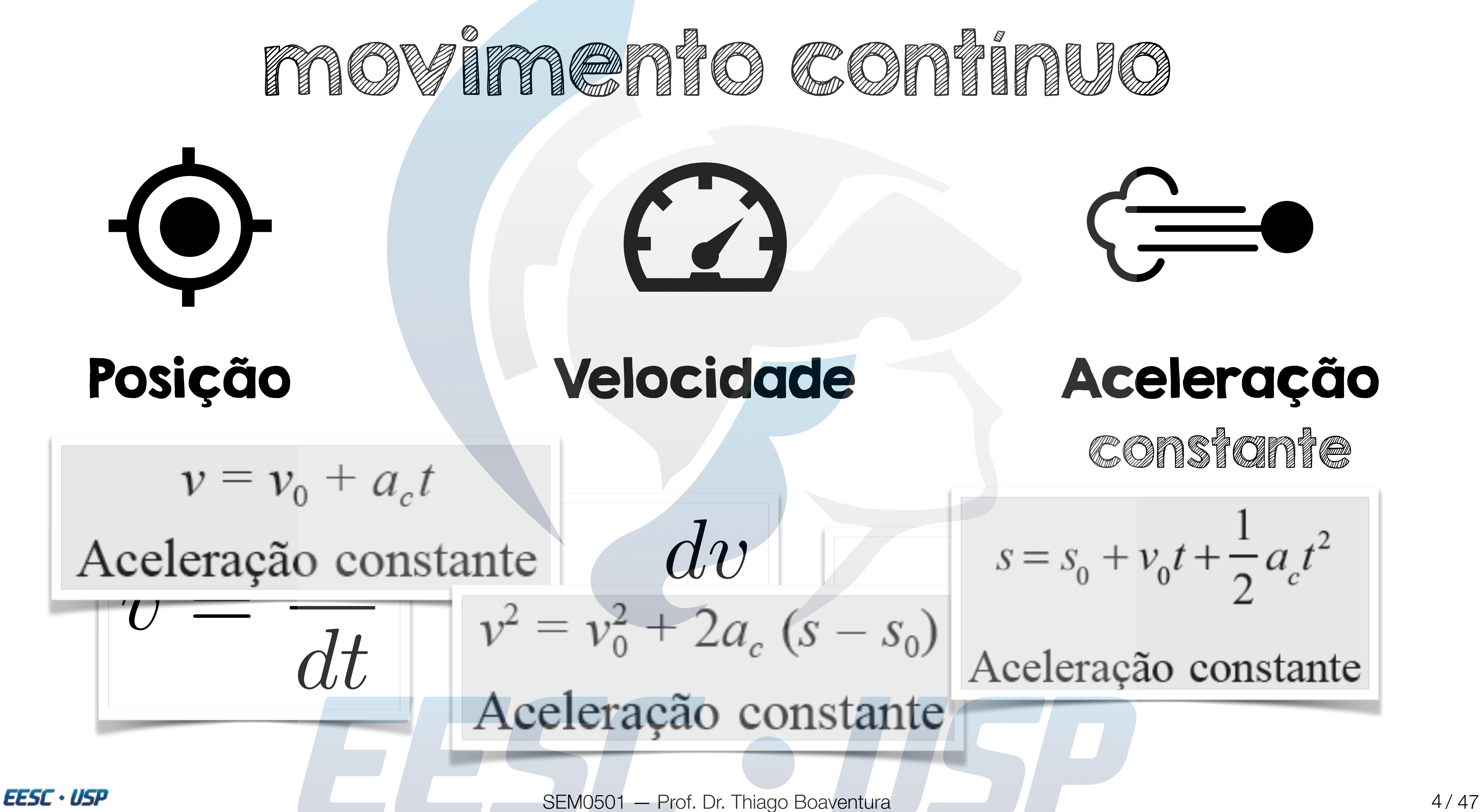

Constant Constant

$$
s = s_0 + v_0 t + \frac{1}{2} a_c t^2
$$

Aceleração constante

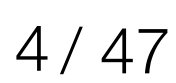

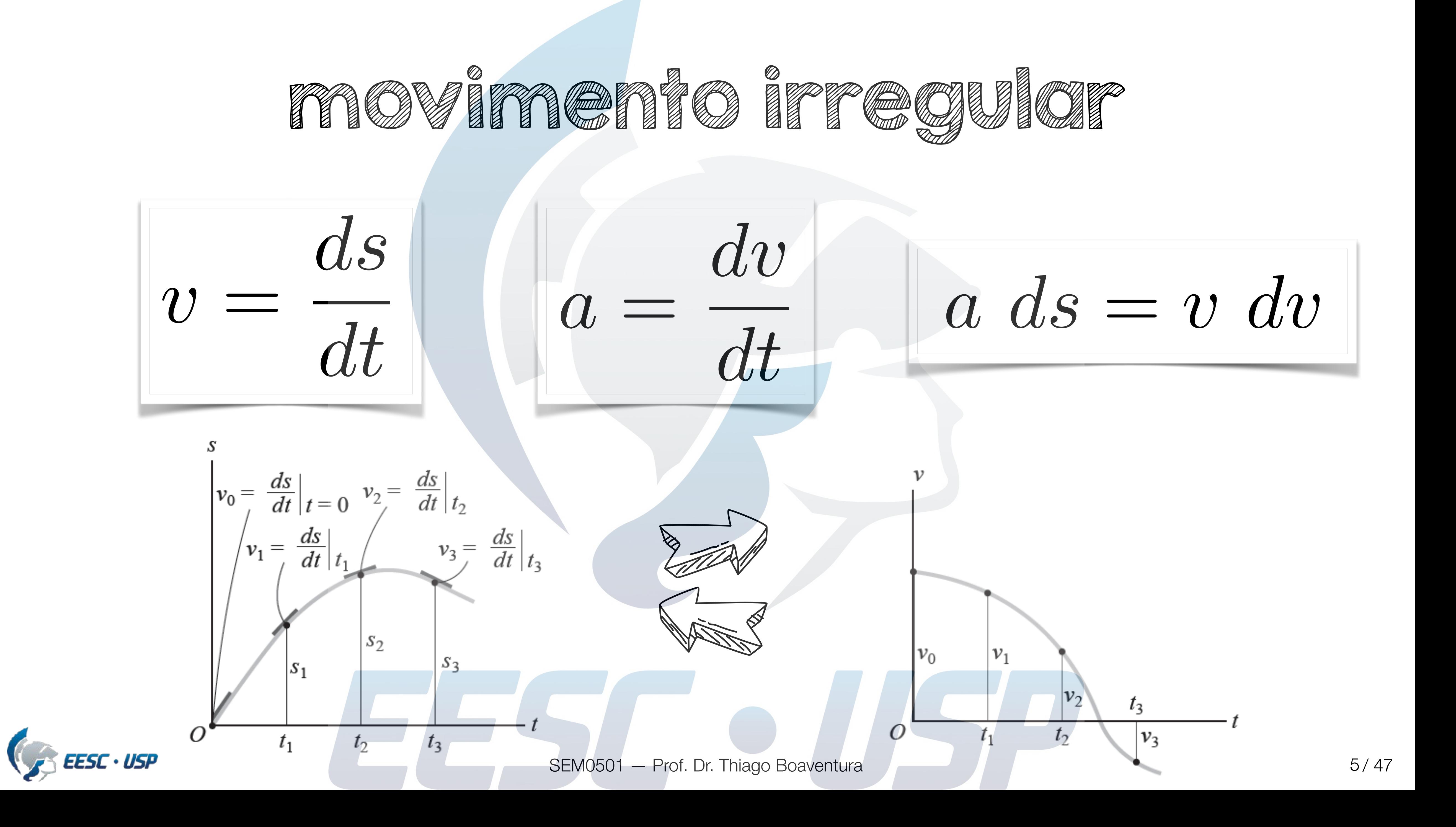

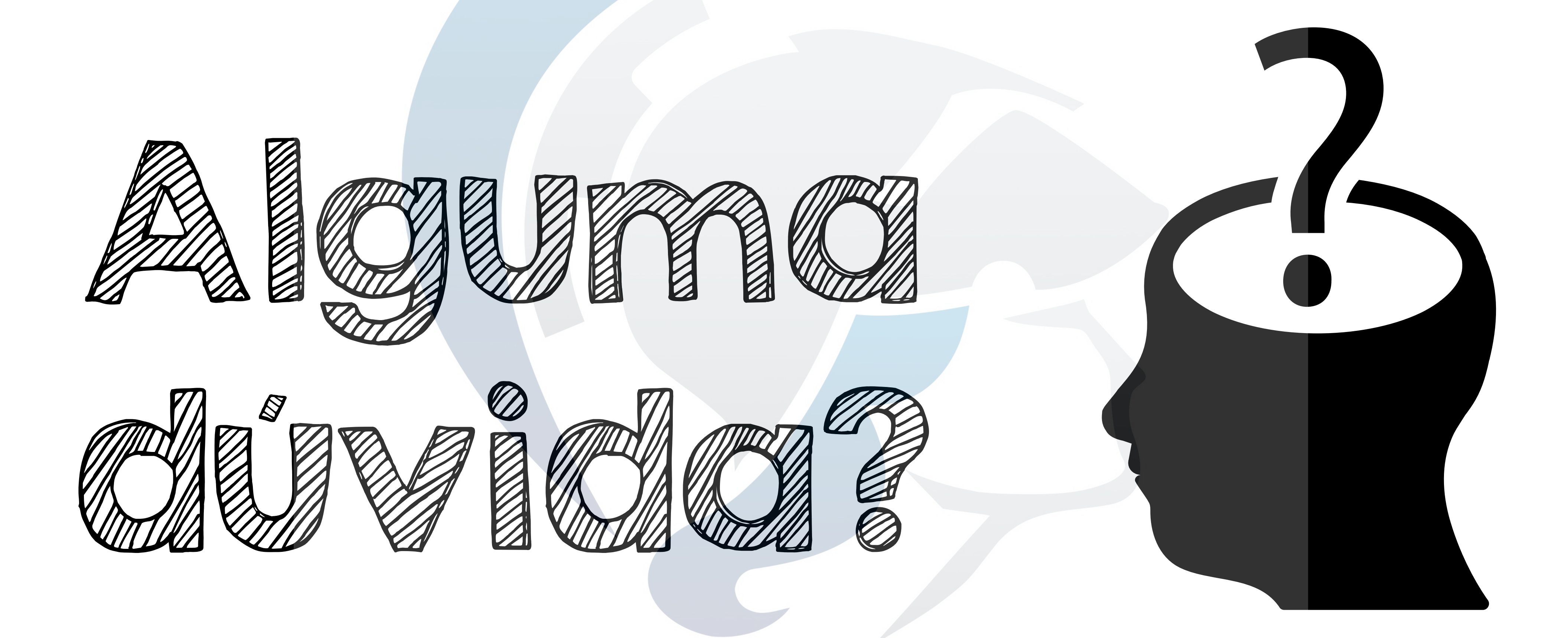

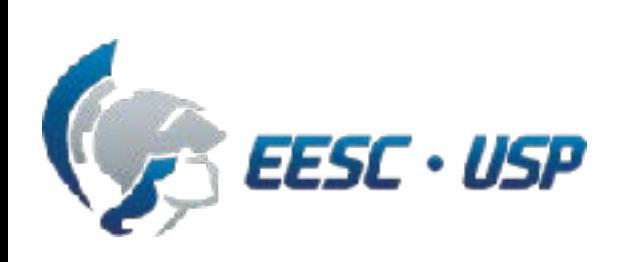

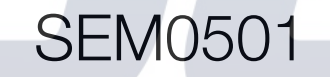

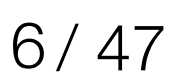

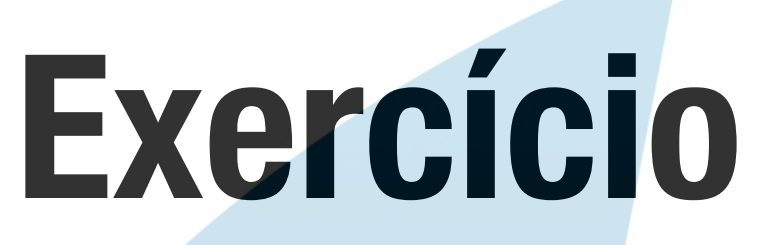

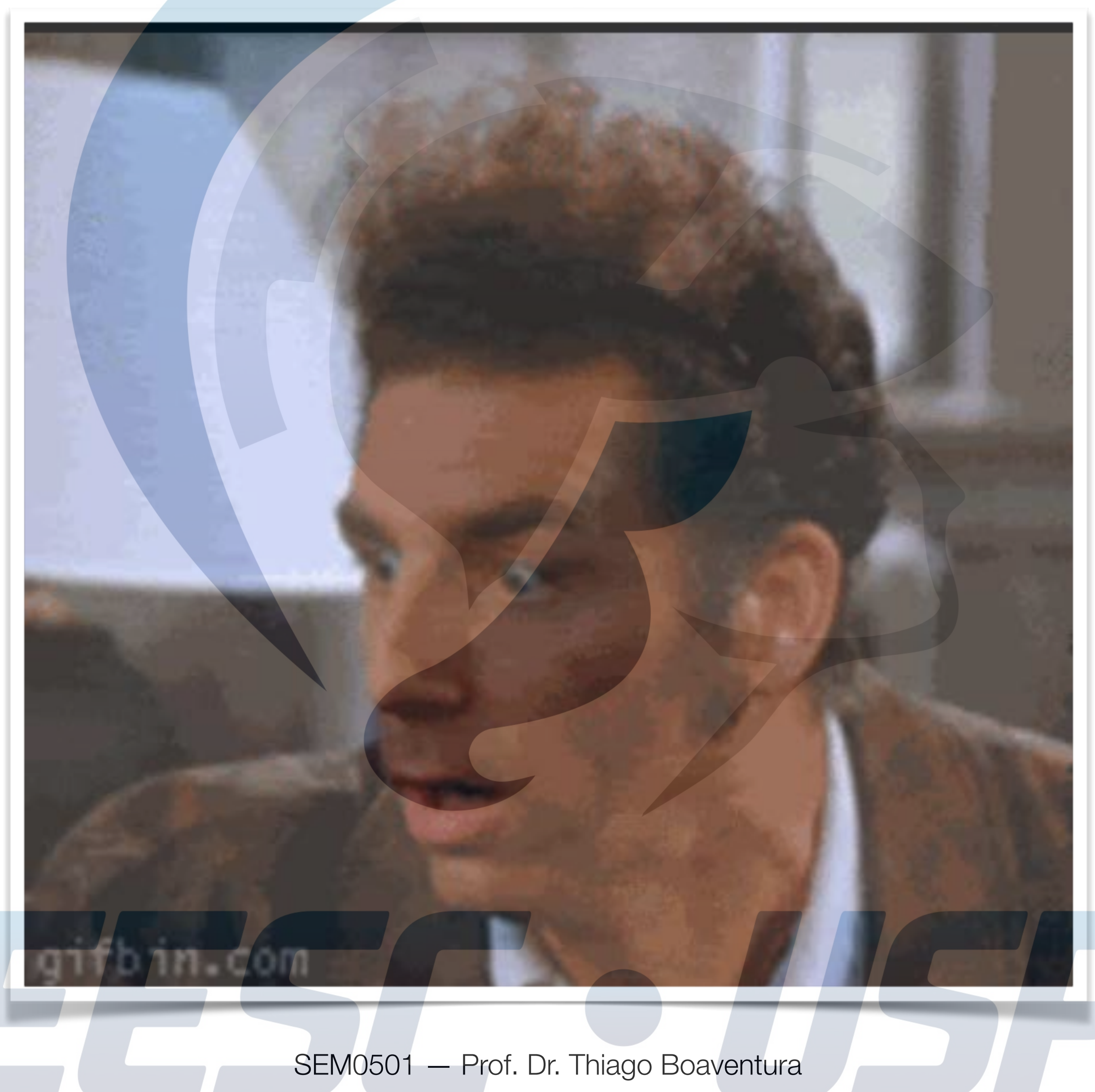

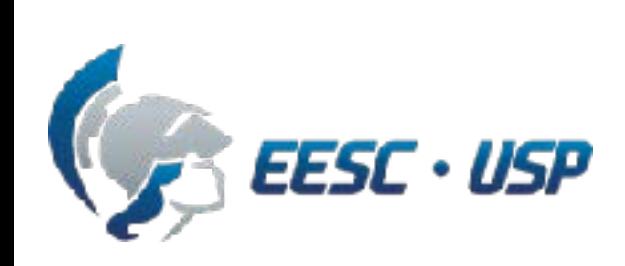

### **Exercício valendo nota**

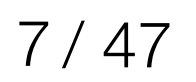

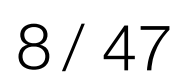

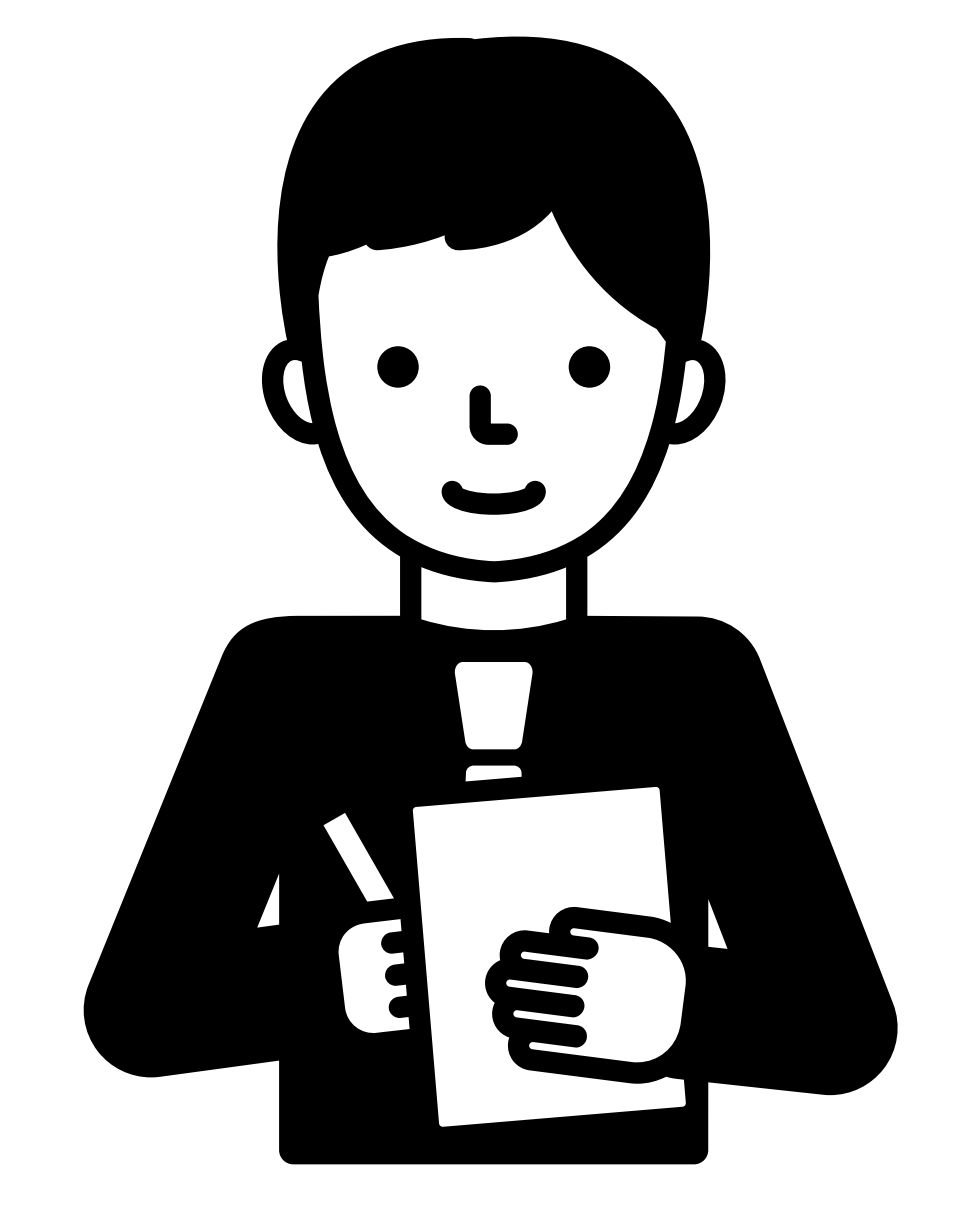

Uma bola é jogada para cima com uma velocidade de 5 m/s do topo de um prédio de 10m de altura. Um segundo mais tarde, outra bola é jogada verticalmente a partir do chão com uma velocidade de 10 m/s. Determine a altura a partir do chão onde as bolas passam uma pela outra.

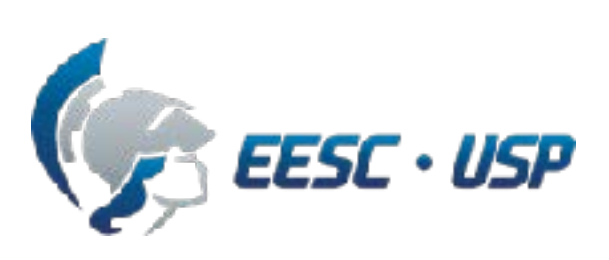

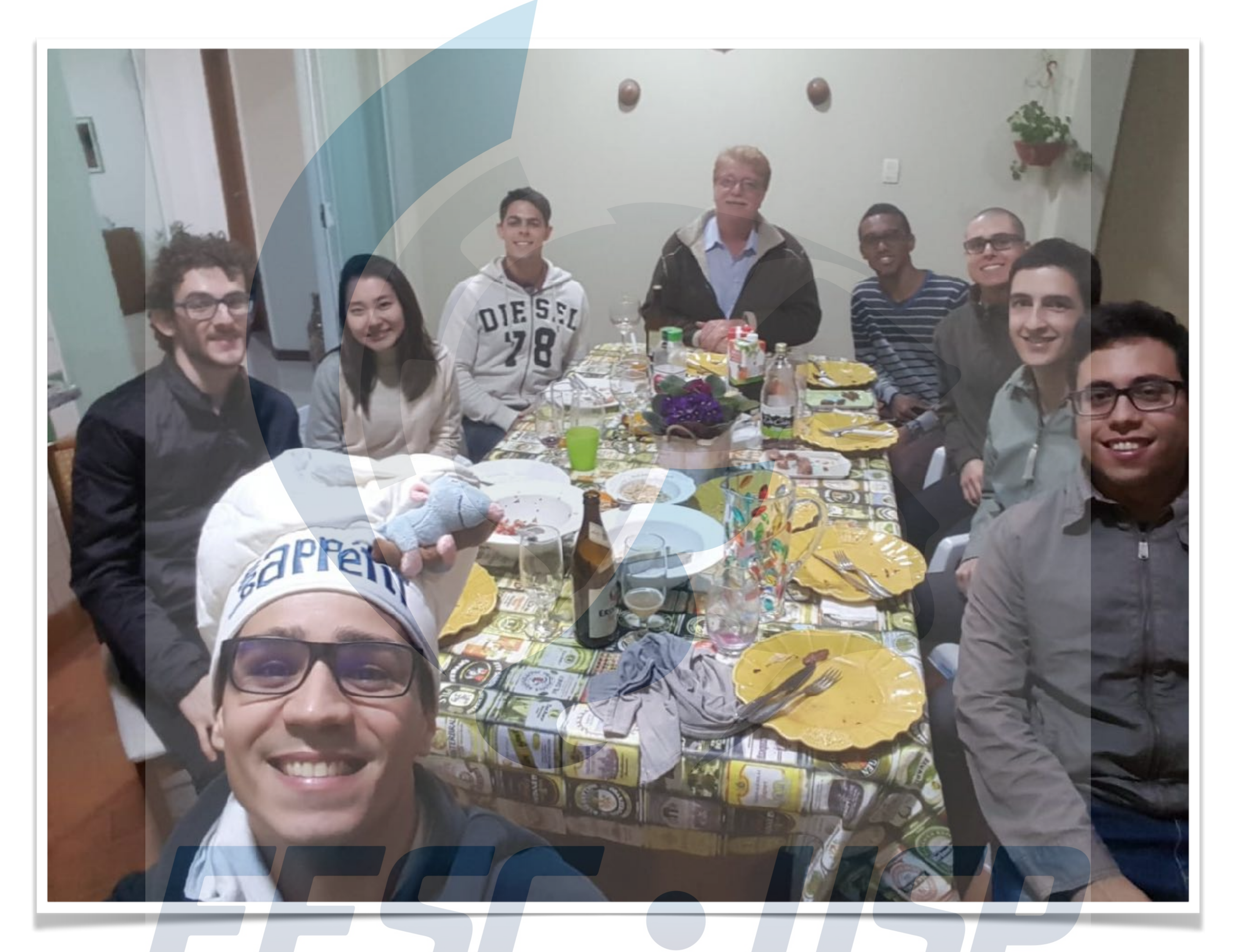

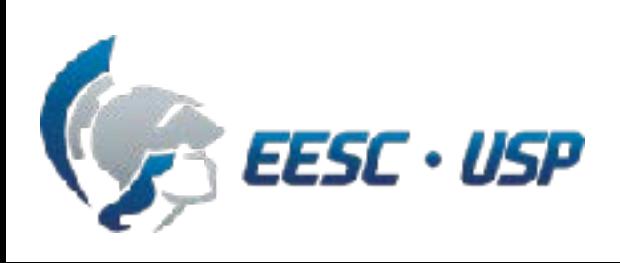

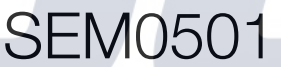

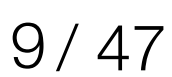

### **Objetivos da aula**

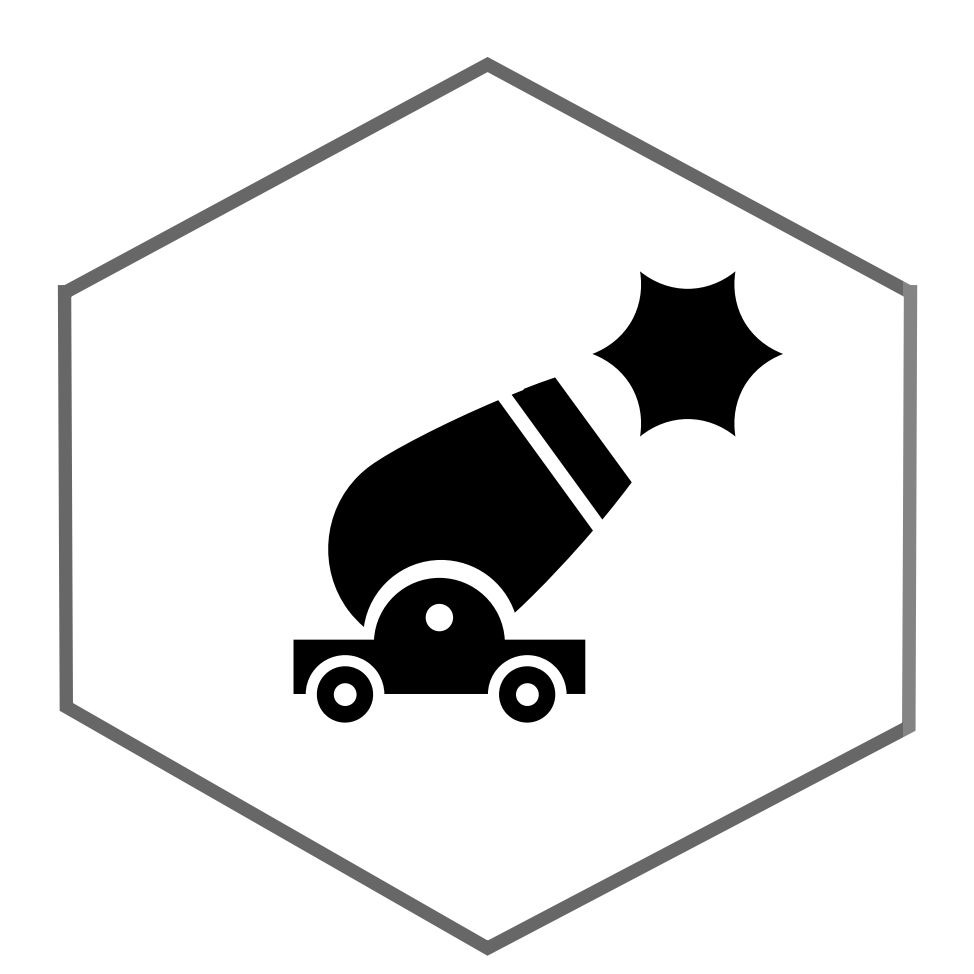

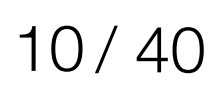

Introduzir os conceitos de movimentos **curvilíneos**

Expressar movimento curvilíneo em **coordenadas cartesianas** (retangulares)

SEM0501 - Prof. Dr. Thiago Boaventura

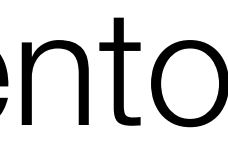

### Estudar movimentos **balísticos**

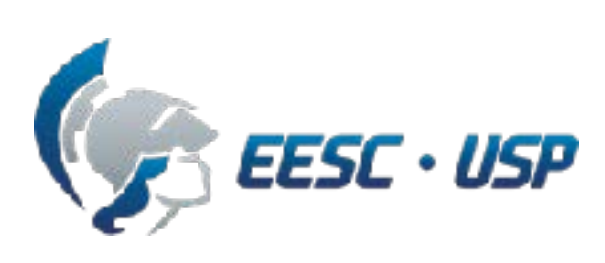

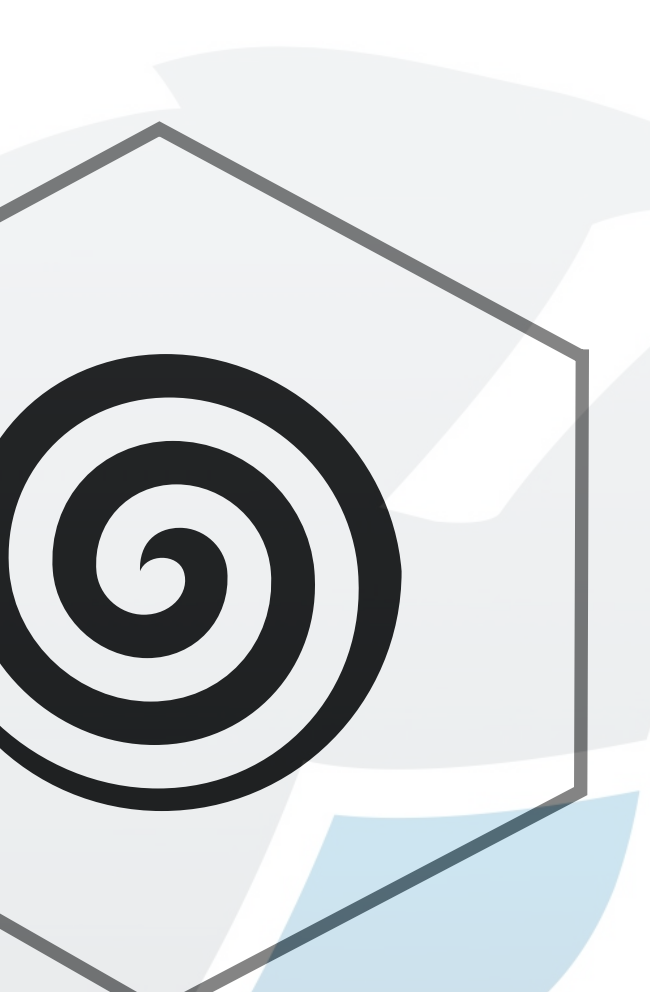

X

### **Conteúdo**

SEM0501 - Prof. Dr. Thiago Boaventura

**Conclusão Movimento Curvilíneo Loviment** 

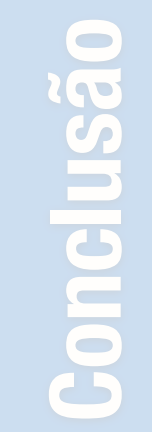

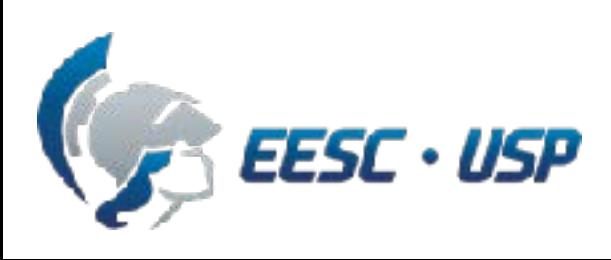

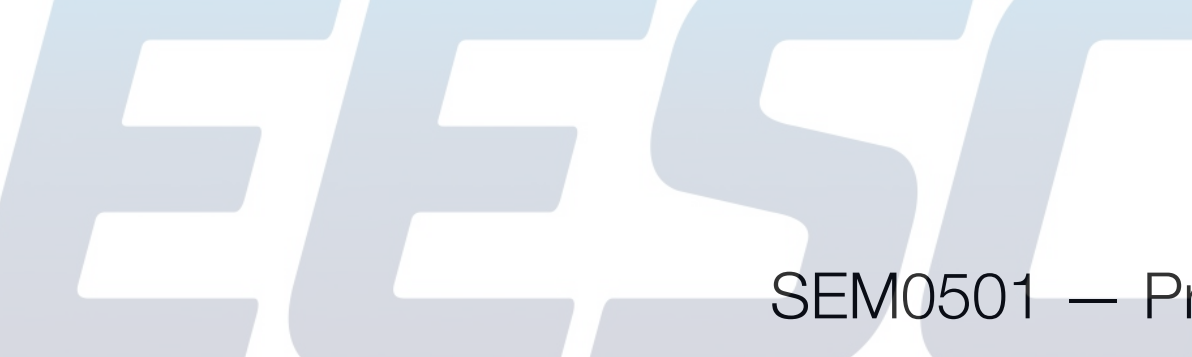

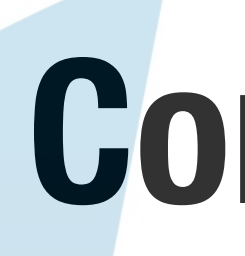

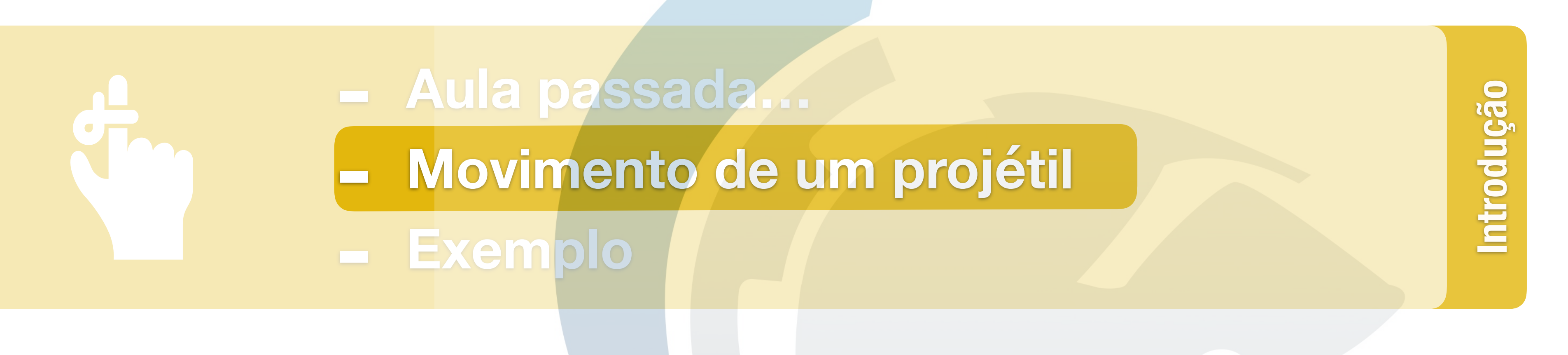

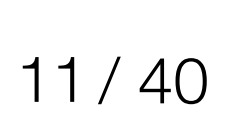

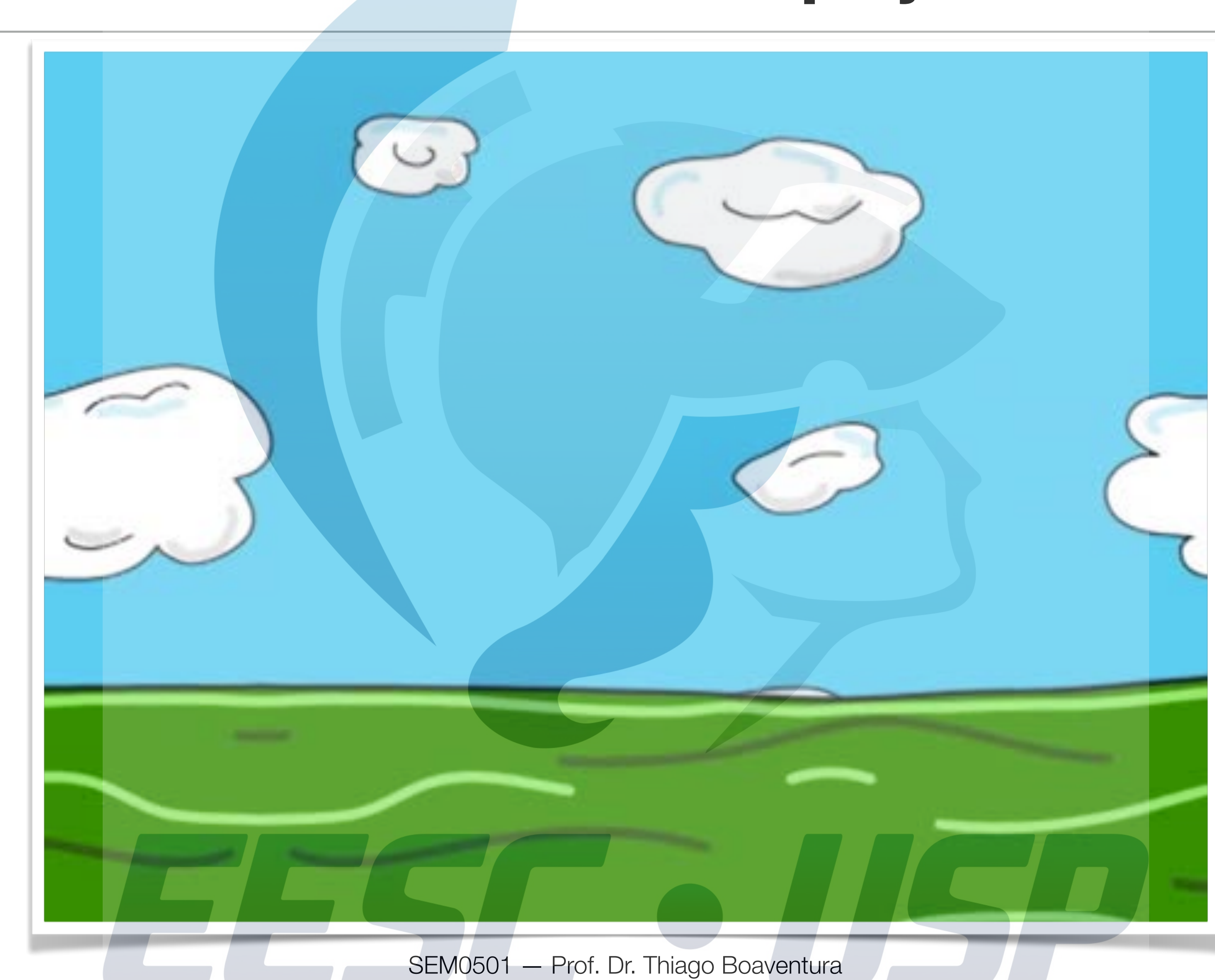

**Introdução**

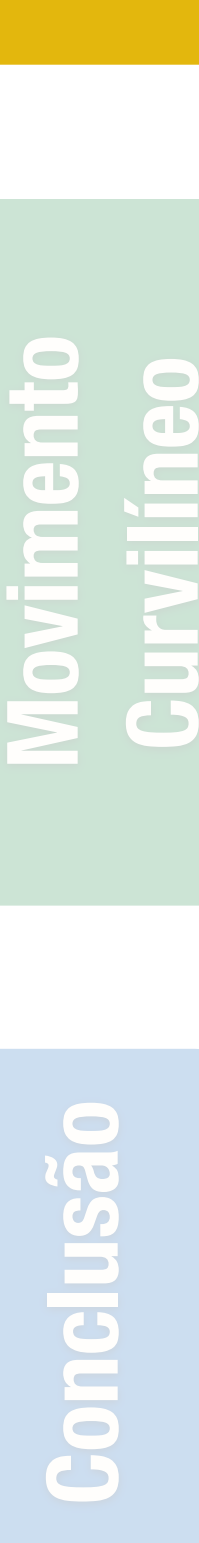

EESC . USP

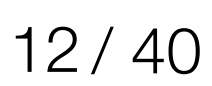

### **Movimento de um projétil**

**Introdução**

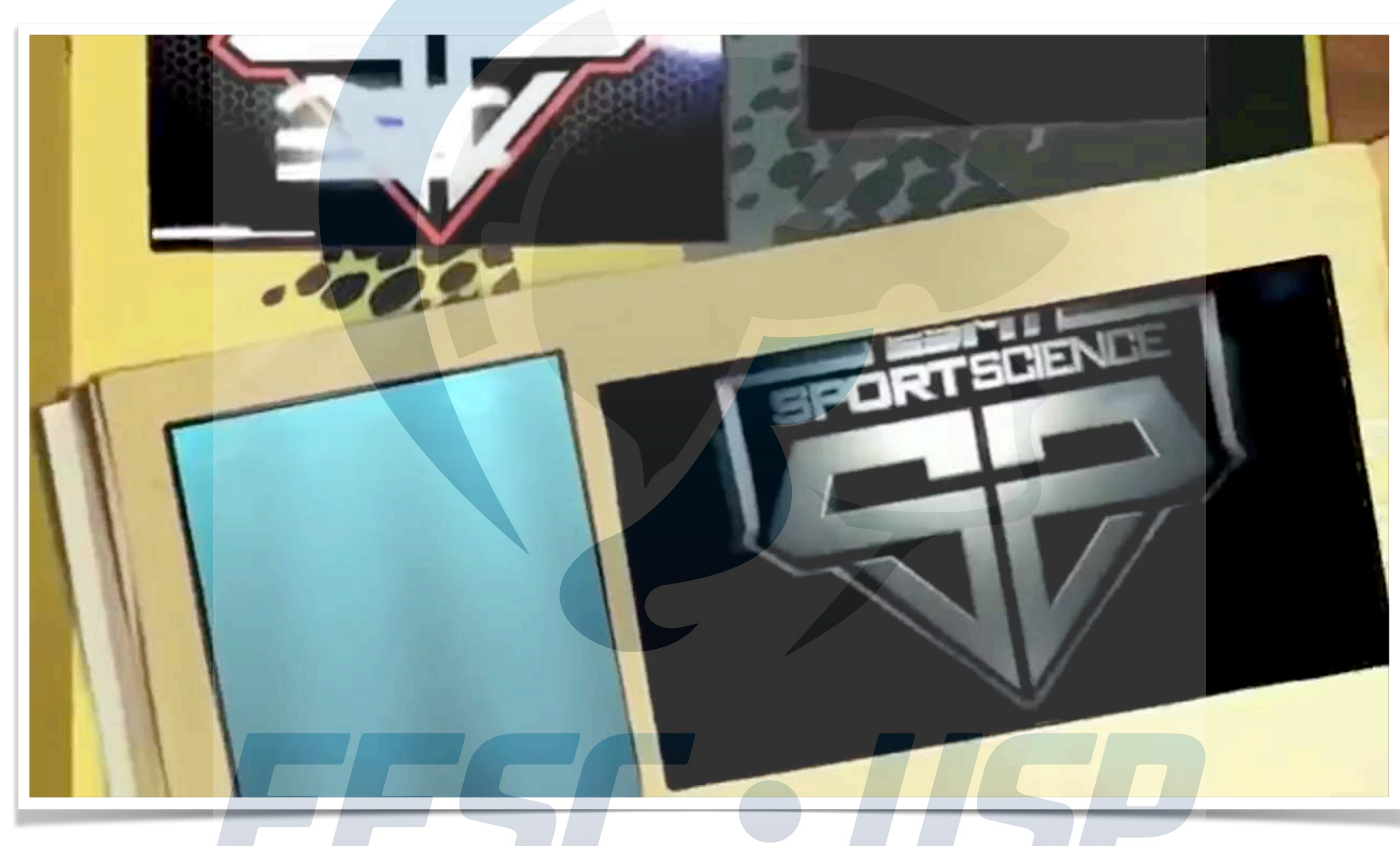

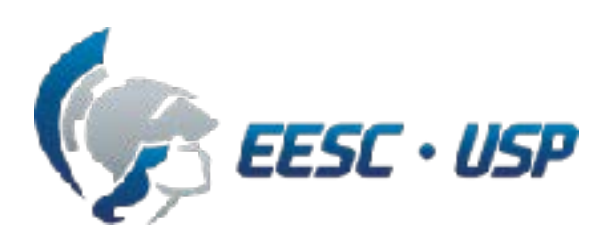

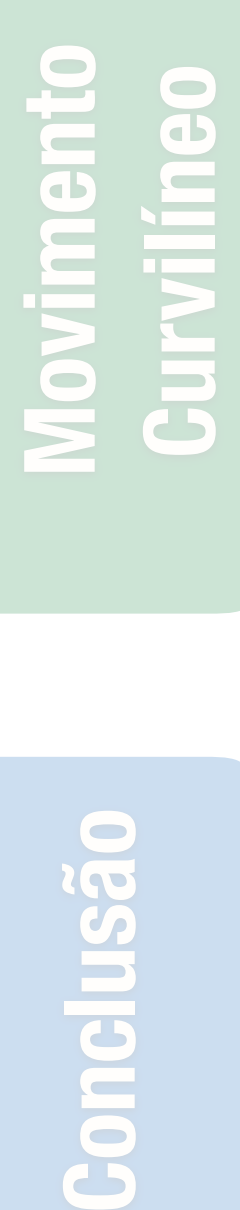

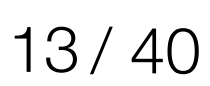

### **Movimento de um projétil**

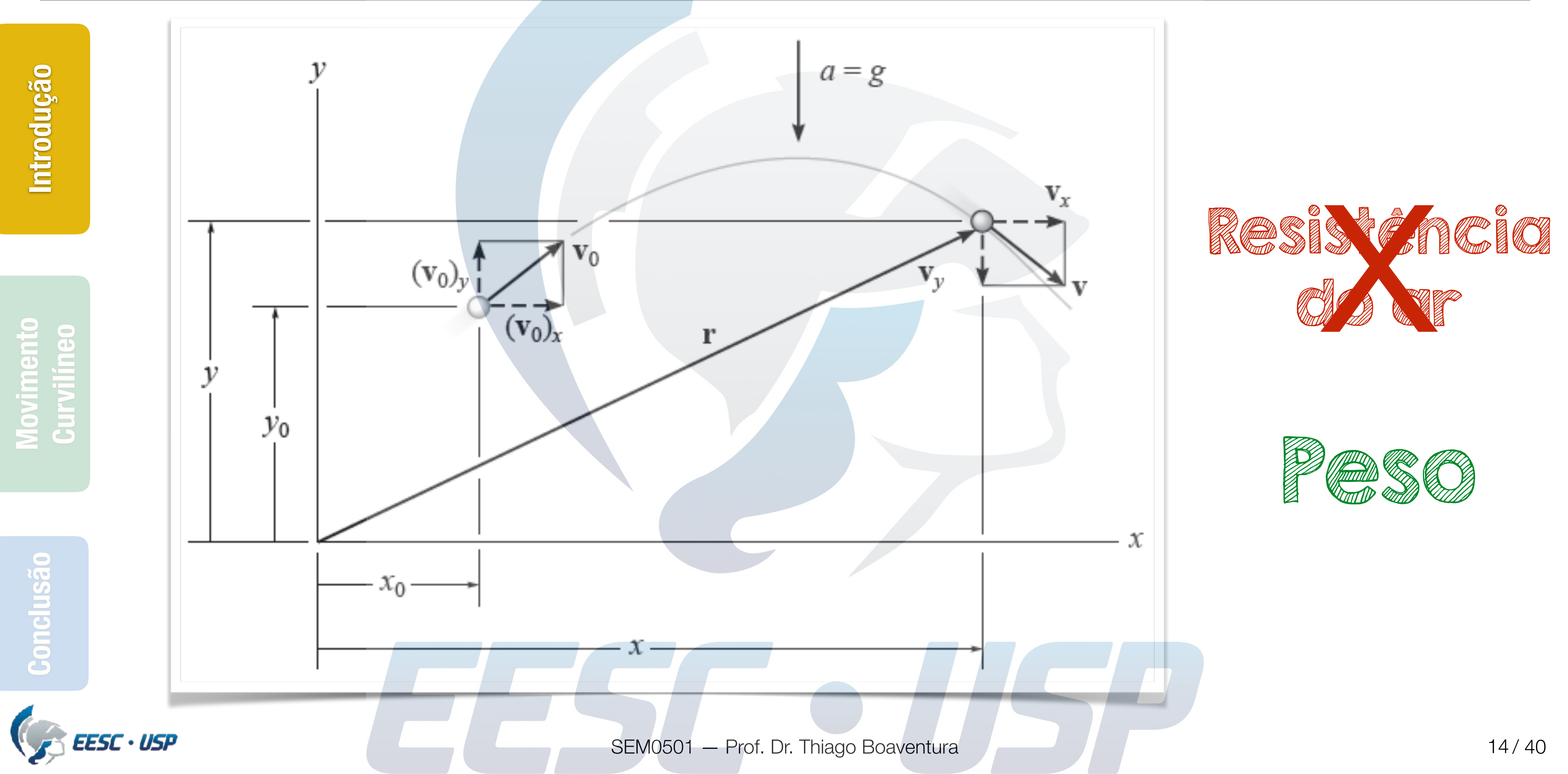

![](_page_13_Picture_2.jpeg)

![](_page_13_Picture_3.jpeg)

![](_page_13_Picture_4.jpeg)

### **Movimento de um projétil**

![](_page_14_Picture_1.jpeg)

![](_page_14_Picture_7.jpeg)

### **Movimento horizontal**

$$
\mathbb{Z} \times \mathbb{Z} = 0
$$

$$
v_0 + a_c t;
$$

$$
x_0 + v_0 t + \frac{1}{2} a_c t^2;
$$
  

$$
v_0^2 + 2a_c (x - x_0);
$$

### **1 equação**

![](_page_15_Picture_1.jpeg)

Como Cy= 9

 $v = v_0 + a_c t;$ 

 $y = y_0 + v_0 t + \frac{1}{2} a_c t^2;$ <br>  $v^2 = v_0^2 + 2 a_c (y - y_0);$ 

![](_page_15_Picture_7.jpeg)

### **Movimento vertical**

### **2 equações independentes**

![](_page_16_Figure_1.jpeg)

![](_page_16_Picture_4.jpeg)

![](_page_16_Picture_5.jpeg)

![](_page_16_Picture_9.jpeg)

### **Movimento de um projétil**

### **3 equações independentes**

### máximo 3 incógnitas

### **Conteúdo**

SEM0501 — Prof. Dr. Thiago Boaventura

![](_page_17_Figure_2.jpeg)

![](_page_17_Picture_3.jpeg)

![](_page_17_Picture_4.jpeg)

![](_page_17_Picture_5.jpeg)

![](_page_17_Picture_0.jpeg)

![](_page_17_Figure_1.jpeg)

![](_page_17_Picture_8.jpeg)

![](_page_18_Picture_0.jpeg)

### **Exercício 12-100**

### **Conteúdo**

![](_page_19_Picture_0.jpeg)

![](_page_19_Picture_2.jpeg)

![](_page_19_Picture_4.jpeg)

EESC · USP

![](_page_19_Picture_5.jpeg)

![](_page_19_Figure_8.jpeg)

SEM0501 - Prof. Dr. Thiago Boaventura

**- Conceitos básicos - Coordenadas Cartesianas - Exemplos**

![](_page_19_Picture_10.jpeg)

![](_page_20_Figure_1.jpeg)

![](_page_20_Picture_5.jpeg)

### **Movimento curvilíneo**

![](_page_21_Picture_3.jpeg)

![](_page_21_Picture_0.jpeg)

![](_page_21_Figure_1.jpeg)

## **Conclusão Movimento Curvilíneo Movimento**<br>Curvilíneo

**Introdução**

![](_page_21_Picture_6.jpeg)

### **Movimento curvilíneo**

![](_page_22_Picture_1.jpeg)

![](_page_22_Picture_3.jpeg)

![](_page_22_Picture_6.jpeg)

### **Movimento curvilíneo**

![](_page_23_Figure_0.jpeg)

## **Conclusão Movimento Curvilíneo Movimento**<br>Curvilíneo

**Introdução**

![](_page_23_Picture_5.jpeg)

![](_page_23_Picture_8.jpeg)

### **Posição**

## **Conclusão Movimento Curvilíneo Movimento**<br>Curvilíneo

**USão** 

![](_page_24_Picture_3.jpeg)

![](_page_24_Picture_0.jpeg)

![](_page_24_Figure_1.jpeg)

![](_page_24_Picture_8.jpeg)

### **Deslocamento**

# $\Delta r = r' - r$ Deslocamento

![](_page_24_Picture_4.jpeg)

### **Velocidade média e instantânea**

![](_page_25_Figure_1.jpeg)

usão

 $\overline{S}$ 

### **Velocidade escalar**

![](_page_26_Figure_6.jpeg)

### **velocidade escalar** *v* =*|* v *|*= *ds dt*

![](_page_26_Picture_4.jpeg)

![](_page_26_Picture_5.jpeg)

### **Aceleração média**

![](_page_27_Picture_1.jpeg)

![](_page_28_Picture_3.jpeg)

### **Aceleração instantânea**

![](_page_28_Figure_1.jpeg)

![](_page_28_Picture_2.jpeg)

### **Conteúdo**

![](_page_29_Picture_0.jpeg)

![](_page_29_Picture_2.jpeg)

![](_page_29_Figure_8.jpeg)

SEM0501 - Prof. Dr. Thiago Boaventura

## **- Conceitos básicos - Coordenadas Cartesianas - Exemplos**

lusão **Conclusão**  $\overline{S}$ 

![](_page_29_Picture_5.jpeg)

![](_page_29_Picture_6.jpeg)

![](_page_29_Picture_10.jpeg)

![](_page_30_Picture_0.jpeg)

**Movimento**<br>Curvilíneo **Conclusão Movimento Curvilíneo**

clusão

Gol

**Introdução**

![](_page_30_Figure_3.jpeg)

![](_page_30_Figure_4.jpeg)

![](_page_30_Picture_6.jpeg)

### **Posição**

![](_page_31_Picture_0.jpeg)

![](_page_31_Figure_1.jpeg)

### **Velocidade**

![](_page_32_Figure_0.jpeg)

![](_page_32_Picture_3.jpeg)

### **Aceleração**

![](_page_32_Picture_2.jpeg)

### **Conteúdo**

![](_page_33_Picture_0.jpeg)

![](_page_33_Picture_2.jpeg)

![](_page_33_Figure_7.jpeg)

SEM0501 - Prof. Dr. Thiago Boaventura

## **- Conceitos básicos - Coordenadas Cartesianas - Exemplos**

clusão **Conclusão**  $\overline{S}$ 

**EESC . USP** 

![](_page_33_Picture_5.jpeg)

![](_page_33_Picture_9.jpeg)

![](_page_34_Picture_8.jpeg)

## **Conclusão Movimento Curvilíneo Movimento**<br>Curvilíneo

USão

 $\bf{c}$ 

![](_page_34_Picture_4.jpeg)

![](_page_34_Picture_0.jpeg)

![](_page_34_Picture_9.jpeg)

### **Exemplo 12.9**

Em qualquer instante de tempo, a posição horizontal do balão meteorológico na Figura 12.18a é definida por  $x = (9t)$  m, onde t é dado em segundos. Se a equação da trajetória é  $y = x^2/30$ , determine a intensidade e a direção da velocidade e da

![](_page_35_Picture_2.jpeg)

![](_page_35_Picture_0.jpeg)

![](_page_35_Figure_1.jpeg)

![](_page_35_Picture_5.jpeg)

### **Exemplo 12.9 - Resposta**

![](_page_35_Picture_4.jpeg)

## **Movimento Curvilíneo**

![](_page_36_Picture_3.jpeg)

### **Conteúdo**

![](_page_36_Figure_8.jpeg)

clusão **Conclusão** Gon

SEM0501 — Prof. Dr. Thiago Boaventura

![](_page_36_Picture_0.jpeg)

![](_page_36_Figure_1.jpeg)

**- "Take-home messages" - Próxima aula… - Projeto PJ1: exercício em grupo**

![](_page_36_Picture_5.jpeg)

![](_page_36_Picture_11.jpeg)

![](_page_37_Picture_9.jpeg)

![](_page_37_Picture_2.jpeg)

**Conclusão Movimento Curvilíneo**

clusão

Con

EESC · USP

![](_page_37_Picture_12.jpeg)

### **"Take-home messages"**

Movimento em voo livre segue uma trajetória **parabólica**

Movimento **curvilíneo** pode ser decomposto em movimento **retilíneo** ao longo dos eixos **x, y, z**

![](_page_37_Picture_7.jpeg)

Velocidade é **tangente** à **trajetória** e aceleração à **hodógrafa**

![](_page_37_Picture_11.jpeg)

![](_page_38_Picture_0.jpeg)

clusão

Conc

### **Coordenadas polares** e **cilíndricas**

### **Componentes normal** e **tangencial**

![](_page_38_Picture_4.jpeg)

![](_page_38_Picture_9.jpeg)

### **Próxima aula…**

![](_page_38_Picture_6.jpeg)

![](_page_39_Picture_1.jpeg)

![](_page_39_Picture_5.jpeg)

### **Lista de exercícios para próxima aula…**

## 12.71, 12.76, 12.81, 12.86, 12.110

![](_page_40_Picture_0.jpeg)

![](_page_40_Picture_1.jpeg)